## **Additional Editorial Tools (***KSYB***) for Articles both in English and in German**

## **1. Matrix for Kierkegaard-quotations**

*Please note beforehand:*

(1) There are, very few exceptions notwithstanding, always *two* **sources to be referred to**, and this **according to the** *standard***-editions**

In articles in **English**: *SKS* plus either *KW* or *KJN* (*JP*): (a) the Danish and (b) the English entry- and/or page-number.

Regular form: *SKS* 4, 318 / *CA*, 10 [Works]; *SKS* 17, 30, AA:13 / *KJN* 1, 25 [Journals]; *SKS* 27, 358, Papir 340:14 / *JP* 2, 1348 [Loose Papers].

In articles in **German**: *SKS* plus either *GW1* or *DSKE* (*T*): (a) the Danish page-(and entry-)number and (b) the German page-number.

Regular form: *SKS* 4, 318 / *BA*, 10 [Works]; *SKS* 17, 30, AA:13 / *DSKE* 1, 25 [Journals]; *SKS* 27, 358, Papir 340:14 / *T* 2, 321 [Loose Papers].

- (2) **Quoting** *Pap***.** is permitted only, if the text is not and will not be published in *SKS*. 1 Exception: The former sources are used and referred to for editorial and/or philological reasons, in which case the respective references have to be accompanied by the regular (= *KW*/*GW1* and/or *SKS*) ones, wherever possible.
- (3) **Quoting** *JP* **/** *T* is permitted only, if and as long as the corresponding *KJN*/*DSKE*-volume has not yet been or will never be<sup>2</sup> published. Exception: The former source is used and referred to for editorial and/or philological reasons, in which case the respective references have to be accompanied by the regular (= *KJN/DSKE* and/or *SKS*) ones, wherever possible.

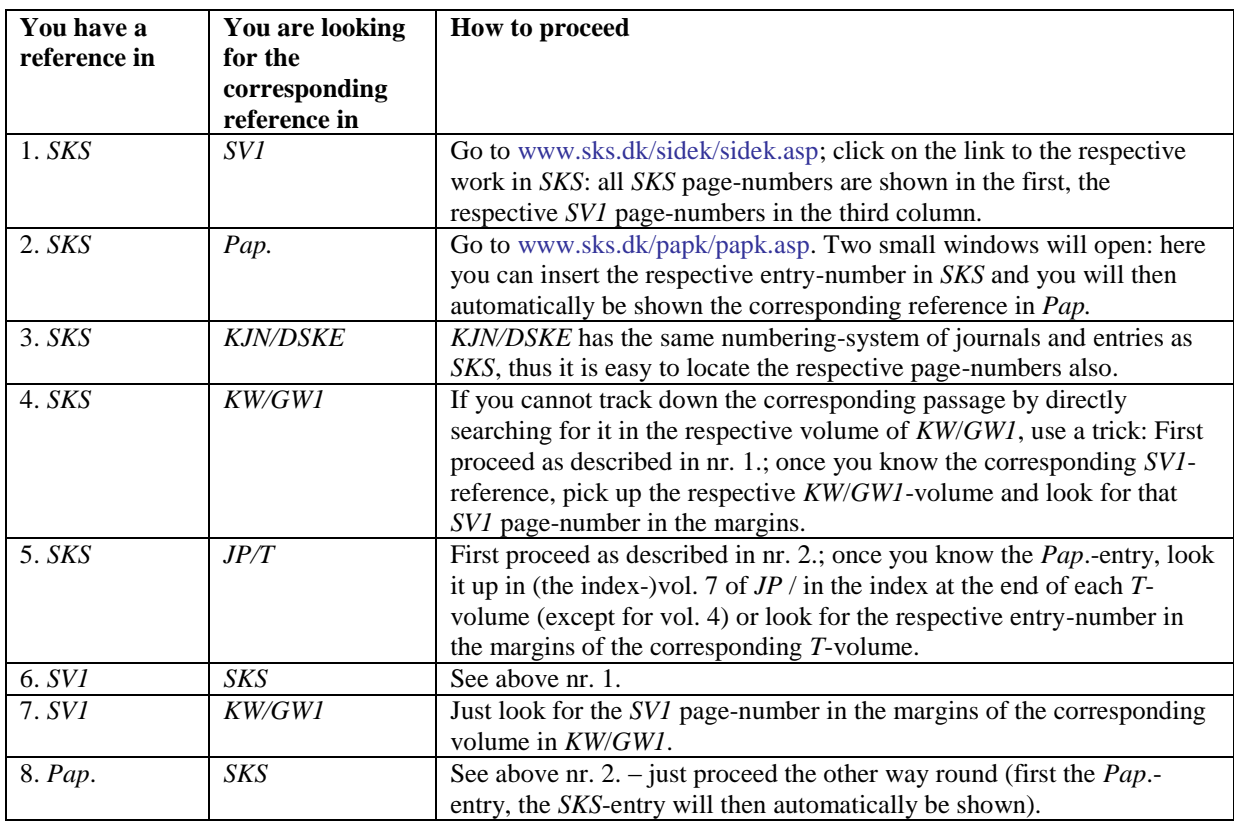

*The matrix:* 

-

<sup>1</sup> As in the case of some B- and C-sections from the *Pap.*, which will neither be published in *SKS* nor in *KJN*/*DSKE*.

<sup>&</sup>lt;sup>2</sup> See footnote one.

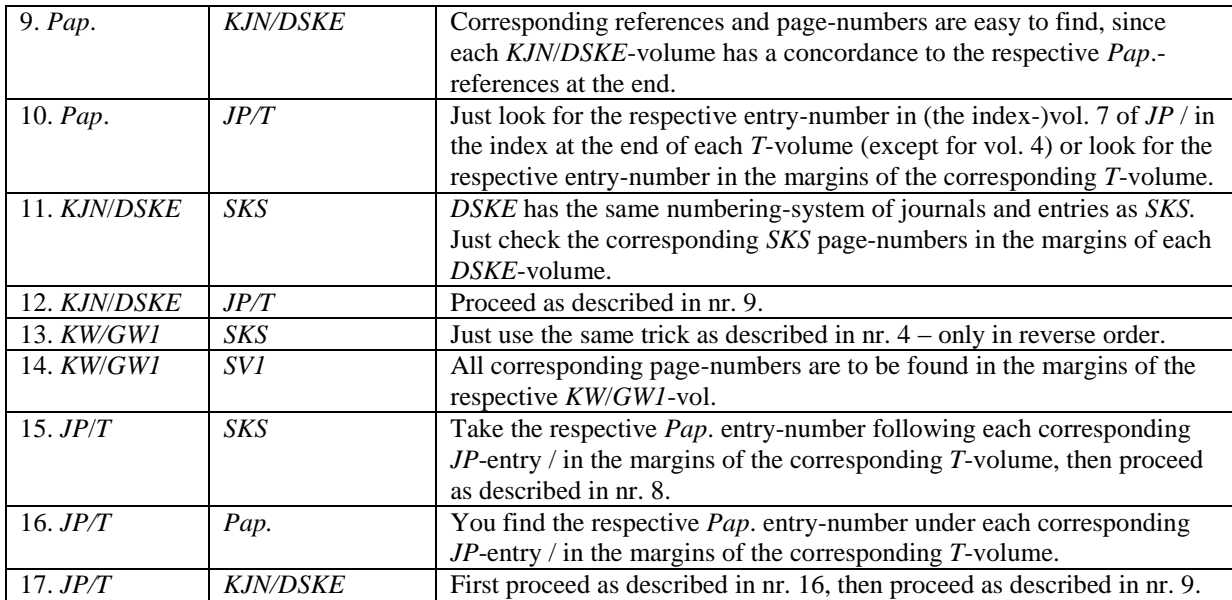

## **2. Volume-Concordance of** *SKS, KW, GW1*

This is an additional tool for authors who have a hard time figuring out how and where to track down a certain Kierkegaard-text from one edition (e.g. *KW*/*GW1*) in another (e.g. *SKS*):

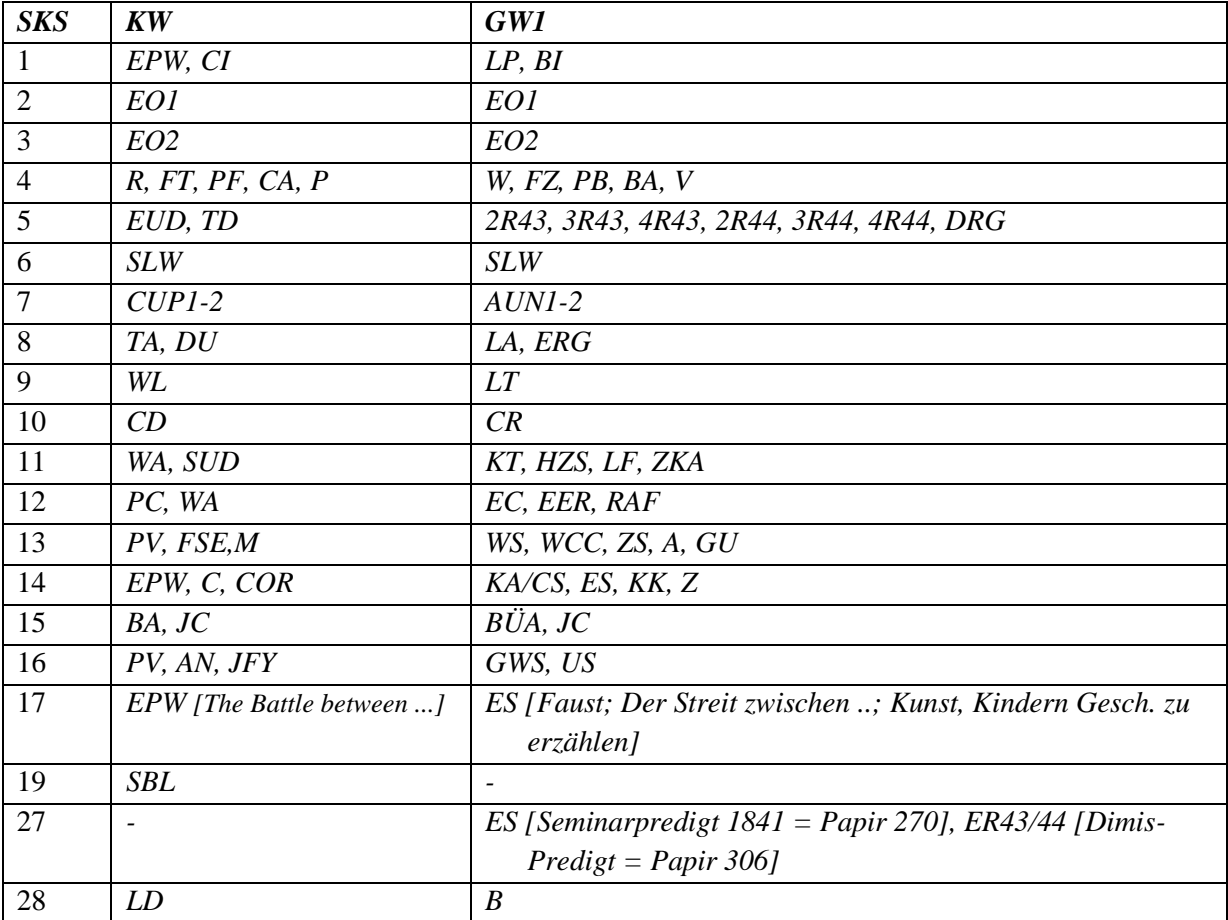